#### **BAB III**

#### **OBJEK DAN METODE PENELITIAN**

#### **3.1 Objek Penelitian**

Penelitian ini menganalisis mengenai pengaruh manajemen modal kerja terhadap profitabilitas perusahaan. Yang menjadi variabel bebas atau *independent variabel* dalam penelitian ini yaitu manajemen modal kerja. Adapun yang menjadi variabel terikat atau *dependent variabel* adalah profitabilitas PT PINDAD (Persero) Bandung. Objek dalam penelitian ini adalah PT PINDAD (Persero) Bandung.

Berdasarkan objek penelitian tersebut, maka akan dianalisis mengenai Pengaruh manajemen modal kerja terhadap profitabilitas perusahan pada PT PINDAD (Persero) Bandung.

### **3.2 Metode Penelitian**

### **3.2.1 Jenis Penelitian dan Metode yang Digunakan**

Menurut Sugiyono (2007:1) "Metode penelitian pada dasarnya merupakan cara ilmiah untuk mendapatkan data dengan tujuan dan kegunaan tertentu". Metode penelitian yang digunakan dalam penelitian ini adalah penelitian deskriptif dan verifikatif. Travens dalam Husein Umar (2002:21) menjelaskan bahwa "Penelitian deskriptif adalah penelitian yang dilakukan untuk mengetahui nilai variabel mandiri, baik satu variabel atau lebih *(independent)* tanpa membuat perbandingan atau menghubungkan dengan variabel lain".

Sedangkan menurut Mohammad Nasir (2003:54) mengemukakan bahwa:

Metode deskriptif adalah metode dalam meneliti status, sekelompok manusia, suatu objek, suatu set kondisi, suatu system pemikiran ataupun suatu kelas peristiwa pada masa sekarang. Tujuan dari penelitian ini adalah membuat deskripsi, gambaran atau lukisan secara sistematis, factual dan akurat, mengenai fakta-fakta, sifat-sifat, serta hubungan antar fenomena yang diselidiki.

Menurut Suharsimi Arikunto (2006:8) "Penelitian verifikatif pada dasarnya ingin menguji kebenaran dari suatu hipotesis yang dilaksanakan melalui pengumpulan data di lapangan." Dalam penelitian ini diuji mengenai pengaruh manajemen modal kerja terhadap profitabilitas pada PT PINDAD (Persero) Bandung.

Penelitian dilakukan dengan menggunakan analisis data primer, yaitu dengan mengolah data yang dikumpulkan dari dokumen perusahaan berupa data kuantitatif, yaitu laporan keuangan yang terdiri dari laporan laba rugi dan laporan neraca perusahaan yang selanjutnya dianalisis untuk kemudian diambil kesimpulan mengenai pengaruh manajemen modal kerja terhadap profitabilitas.

Metode penelitian yang digunakan dalam suatu penelitian turut menentukan keberhasilan dalam pencapaian tujuan penelitian. Metode berkenaan dengan cara dan bagaimana memperoleh data yang diperlukan untuk memecahkan masalah yang akan diteliti. Metode yang digunakan dalam penelitian ini adalah studi kasus.

Menurut Suharsimi (2006:142) bahwa

Penelitian kasus adalah suatu penelitian yang dilakukan secara intensif terinci dan mendalam terhadap suatu organisasi, lembaga atau gejala tertentu ditinjau dari wilayahnya, maka penelitian kasus hanya meliputi daerah atau subjek yang sangat sempit tetapi ditinjau dari sifat penelitian, penelitian kasus lebih mendalam.

Sedangkan menurut Menurut Maxsield dalam M. Nazir (2003:57) "Metode studi kasus adalah penelitian tentang status subjek penelitian yang berkenaan dengan suatu kasus spesifik atau khas dari keseluruhan personalitas". Dalam penelitian ini juga menggunakan metode *explanatory research*. Masri Singarimbun dan Sofian Effendi (2006:5) mengemukakan bahwa "*Expalanatory research* merupakan penelitian yang menjelaskan hubungan kausal antara variabel-variabel melalui pengujian hipotesis". Dengan kata lain penelitian *eksplanatory* adalah penelitian untuk menguji hipotesis antara variabel yang satu dengan variabel yang lain.

Penelitian ini merupakan penelitian kuantitatif yaitu tentang manajemen modal kerja dan pengaruhnya terhadap profitabilitas, maka desain penelitian yang digunakan adalah *time series design. Time series design* adalah desain penelitian yang bermaksud untuk mengetahui kestabilan dan kejelasan suatu keadaan, yang tidak menentu dan tidak konsisten (Sugiyono, 2007:69). Dalam penelitian ini peneliti memfokuskan pada manajemen modal kerja yang mempengaruhi profitabilitas PT PINDAD (Persero) Periode 1998-2007.

### **3.2.2 Operasionalisasi Variabel**

Dalam penelitian terdapat variabel-variabel yang akan diteliti yang bersifat saling mempengaruhi. Variabel-variabel ini dapat juga disebut sebagai objek penelitian. Variabel dapat diartikan sebagai sesuatu yang dijadikan objek penelitian sebagai faktor-faktor yang berperan dalam peristiwa atau gejala yang akan diteliti.

KAP

69

Suharsimi Arikunto (2006:96), mengatakan bahwa "Variabel adalah objek penelitian atau apa yang menjadi titik perhatian suatu penelitian". Sedangkan menurut Hatch & Farhady dalam Sugiyono (2007:20) "Variabel dapat didefinisikan sebagai atribut dari seseorang atau objek yang mempunyai variasi antara satu orang dengan yang lain atau satu objek dengan objek yang lain".

Dalam penelitian ini terdapat dua variabel yang akan diteliti, yaitu:

1. Variabel bebas (X)

Variabel bebas adalah merupakan variabel yang menjadi sebab perubahan atau timbulnya variabel terikat. Variabel bebas dalam penelitian ini adalah manajemen modal kerja. Modal kerja dalam penelitian ini menggunakan konsep modal kerja kuantitatif.

 $\Box$  2. Variabel terikat (Y)

Variabel terikat merupakan variabel yang dipengaruhi atau yang menjadi akibat karena adanya variabel bebas. Yang menjadi variabel terikat dalam penelitian ini adalah profitabilitas.

Secara lengkap operasionalisasi variabel dalam penelitian ini dapat dilihat pada Tabel 3.1 berikut ini:

**TABEL 3.1 OPERASIONALISASI VARIABEL** 

| Konsep                      |    | <b>Indikator</b>        | <b>Skala</b> |  |  |  |
|-----------------------------|----|-------------------------|--------------|--|--|--|
| Manajemen Modal Kerja       |    | Manajemen Kas           | Rasio        |  |  |  |
| adalah administrasi pada    |    | Manajemen Piutang       |              |  |  |  |
| aktiva lancar seperti kas,  | 3. | Manajemen Persediaan    |              |  |  |  |
| piutang, persediaan serta   | 4. | <b>Utang Lancar</b>     |              |  |  |  |
| pendanaan (khususnya        | 5. | Modal Kerja Kuantitatif |              |  |  |  |
| kewajiban lancar) yang      |    |                         |              |  |  |  |
| dibutuhnkan untuk           |    |                         |              |  |  |  |
| mendukung aktiva lancar.    |    |                         |              |  |  |  |
| (James C.Van Horne dan John |    |                         |              |  |  |  |
| M. Wachowich 2001:323)      |    |                         |              |  |  |  |
|                             |    |                         |              |  |  |  |

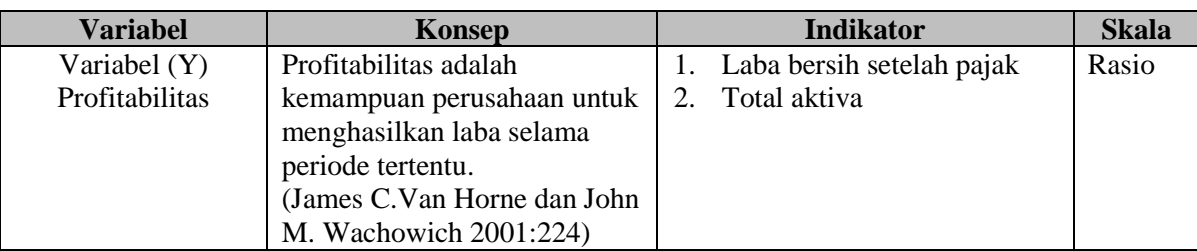

### **3.2.3 Jenis dan Sumber Data**

Sumber data penelitian ini adalah sumber data yang diperlukan untuk penelitian. Sumber data tersebut dapat diperoleh baik secara langsung (data primer) maupun tidak langsung (data sekunder) yang berhubungan dengan objek penelitian.

1. Sumber Data Primer

Sumber data primer merupakan sumber data di mana data yang diinginkan dapat diperoleh secara langsung dari objek yang berhubungan dengan penelitian. Penelitian ini yang menjadi sumber data primer adalah seluruh data yang diperoleh dari tanya jawab dengan Kepala Divisi Akuntansi dan Keuangan PT PINDAD (Persero) Bandung dan diperoleh Laporan Keuangan PT PINDAD (Persero) periode 1998-2007, rasio keuangan PT PINDAD (Persero) Bandung periode 1998-2007 serta profil perusahaan.

2. Sumber Data Sekunder

Sumber data sekunder adalah sumber data penelitian dimana subjeknya tidak berhubungan langsung dengan objek penelitian tetapi membantu dan dapat memberikan informasi untuk bahan penelitian. Penelitian ini yang menjadi sumber data sekunder adalah literatur, artikel, jurnal serta situs di internet yang berkenaan dengan penelitian yang dilakukan.

Lebih jelasnya mengenai data dan sumber data yang digunakan dalam penelitian ini, maka penulis mengumpulkan dan menyajikannya dalam Tabel 3.2 berikut ini:

| N <sub>0</sub> | Data                                   | <b>Jenis Data</b> | <b>Sumber Data</b> |
|----------------|----------------------------------------|-------------------|--------------------|
|                | Pertumbuhan ekonomi Indonesia          | Sekunder          | <b>Website BPS</b> |
| 2              | Profil perusahaan                      | Primer            | Perusahaan         |
| 3              | Laporan Keuangan periode 1998-2007     | Primer            | Perusahaan         |
| 4              | Rasio-rasio keuangan periode 1998-2007 | Primer            | Perusahaan         |
| 5              | Manajemen modal kerja                  | Sekunder          | Literatur          |
| 6              | Profitabilitas                         | Sekunder          | Literatur          |

**TABEL 3.2 JENIS DAN SUMBER DATA** 

# **3.2.4 Populasi, Sampel dan Teknik Sampling**

#### **3.2.4.1 Populasi**

Menurut Suharsimi Arikunto (2006:130) "Populasi adalah keseluruhan subjek penelitian". Menurut Sugiyono (2007:72) pengertian populasi adalah "Wilayah generalisasi yang terdiri atas objek yang mempunyai kuantitas dan karakteristik tertentu yang diterapkan oleh peneliti untuk dipelajari kemudian ditarik kesimpulan".

Berdasarkan pengertian populasi tersebut maka yang menjadi populasi pada penelitian ini adalah laporan keuangan PT PINDAD (Persero) Bandung sejak PT PINDAD (Persero) Bandung berdiri yaitu tahun 1983 sampai tahun 2007.

#### **3.2.4.2 Sampel**

Menurut Suharsimi Arikunto (2006:131) "Sampel adalah sebagian atau wakil populasi yang diteliti". Agar memperoleh sampel yang representatif dari populasi, maka setiap subjek dalam populasi diupayakan untuk memiliki peluang yang sama untuk menjadi sampel. Pada penelitian ini tidak mungkin semua populasi dapat penulis teliti, hal ini disebabkan beberapa faktor, di antaranya:

- 1. Keterbatasan biaya
- 2. Keterbatasan tenaga
- 3. Keterbatasan waktu yang tersedia.

Maka dari itulah peneliti diperkenankan mengambil sebagian dari objek populasi

yang ditentukan, dengan catatan bagian yang diambil tersebut mewakili yang lain

yang tidak diteliti.

Menurut Sugiyono (2007:73):

Bila populasi besar dan peneliti tidak mungkin mempelajari semua yang ada pada populasi, misalnya karena keterbatasan dana, tenaga, dan waktu, maka peneliti dapat menggunakan sampel yang diambil dari populasi itu. Apa yang dipelajari dari sampel itu kesimpulannya akan diberlakukan untuk populasi, untuk itu sampel dari populasi harus benar-benar representatif.

Berdasarkan pengertian sampel tersebut maka yang menjadi sampel pada

penelitian ini adalah laporan keuangan PT PINDAD (Persero) Bandung periode

1998-2007.

ANA

#### **3.2.4.3 Teknik Sampling**

Menurut Sugiyono (2007:62) "Teknik sampling adalah merupakan teknik pengambilan sampel". Teknik pengambilan sampel harus dilakukan sedemikian rupa sehingga diperoleh sampel yang benar-benar dapat berfungsi sebagai contoh atau dapat menggambarkan keadaan populasi yang sebenarnya.

Teknik sampling yang digunakan dalam penelitian ini adalah *non probability sampling ,* yaitu teknik sampling yang tidak memberikan peluang atau kesempatan yang sama bagi setiap unsur atau anggota populasi untuk dipilih menjadi sampel. Teknik sampling yang dipilih adalah *purposive sampling*. Menurut Sugiyono (2007:78) "*Purposive sampling* adalah teknik penentuan sampel dengan pertimbangan tertentu". Adapun dasar pertimbangan penulis menggunakan teknik sampling tersebut adalah dimulai krisis moneter yaitu pada tahun 1998 sampai pada data terbaru yaitu tahun 2007.

### **3.2.5 Teknik Pengumpulan Data**

Teknik pengumpulan data merupakan suatu proses mengumpulkan data yang diperlukan dalam penelitian dengan data yang terkumpul untuk menguji hipotesis yang telah dirumuskan.

Teknik pengumpulan data yang dilakukan dalam penelitian ini adalah:

### 1. Wawancara

Wawancara dilakukan sebagai teknik komunikasi langsung dengan pihak PT PINDAD (Persero) Bandung diwakili oleh Bapak Sutiyo. Wawancara ini dilakukan kepada Divisi Akuntansi dan Keuangan PT PINDAD (Persero) Bandung untuk memperoleh data mengenai profil perusahaan, laporan keuangan dan rasio-rasio keuangan perusahaan periode 1998-2007.

2. Telaah Dokumentasi

Telaah dokumentasi adalah suatu pengumpulan informasi dengan cara mengumpulkan dokumen-dokumen laporan perusahaan yang berkaitan dengan data yang diperlukan dalam kegiatan penelitian. Menurut Suharsimi Arikunto (2006:206) mengatakan bahwa "Metode dokumentasi yaitu mencari data mengenai hal-hal atau variabel yang berupa catatan, transkrip. buku. surat kabar, majalah, notulen rapat, lengger, agenda, dan sebagainya". Dalam penelitian ini penulis menelaah dokumen berupa laporan keuangan.

#### 3. Studi literatur

 Studi literatur merupakan usaha pengumpulan informasi yang berhubungan dengan teori-teori yang ada kaitannya dengan masalah dan variabel yang diteliti yang terdiri dari manajemen modal kerja dan profitabilitas perusahaan.

### **3.2.6 Teknik Analisi Data**

Teknik analisis data merupakan proses penyusunan, pengaturan, pengolahan dan penganalisasian data agar dapat digunakan untuk menguji hipotesis. Data yang telah dikumpulkan berupa laporan keuangan harus dianalisis agar dapat digunakan dalam penelitian. Analisis data dilakukan dengan cara menghitung ROA sehingga diperoleh nilai dari rasio profitabilitas dan menghitung modal kerja.

 Setelah diperoleh jumlah modal kerja kuantitatif dan profitabilitas perusahaan, kemudian diukur besar pengaruh antar variabel yaitu manajemen modal kerja terhadap profitabilitas. Pengukuran dilakukan dengan menggunakan metode statistik nonparametris, dengan alasan data yang digunakan dalam penelitian ini maksimal 5 < n< 30 pasang.

 Untuk mengukur derajat hubungan, meliputi kekuatan hubungan dan bentuk atau arah hubungan, digunakan koefisien korelasi. VAL

### **3.2.6.1 Analisis Data Deskriptif**

Teknik analisis data merupakan suatu cara untuk mengukur, mengolah dan menganalisis data tersebut. Tujuan pengolahan data adalah untuk memberikan keterangan yang berguna, serta untuk menguji hipotesis yang telah dirumuskan dalam penelitian ini. Dengan demikian, teknik analisis data diarahkan pada pengujian hipotesis serta menjawab masalah yang diajukan.

1. Analisis deskriptif manajemen modal kerja

 Modal kerja yang digunakan dalam penelitian ini adalah modal kerja kuantitatif oleh karena itu teknik analisis data yang digunakan dalam penelitian ini adalah dengan menghitung perputaran pos-pos yang ada dalam aktiva lancar yang berhubungan dengan manajemen modal kerja seperti perputaran kas, perputaran persediaan, perputaran piutang. Untuk analisis data deskriptif manajemen modal kerja perusahaan, dapat dihitung menggunakan rumus sebagai berikut:

- 1. Modal kerja selalu dalam keadaan berputar, maka untuk menghitung tingkat aktivitas perputaran modal kerja seperti kas, piutang persediaan dapat menggunakan rumus:
	- a. Perputaran Kas

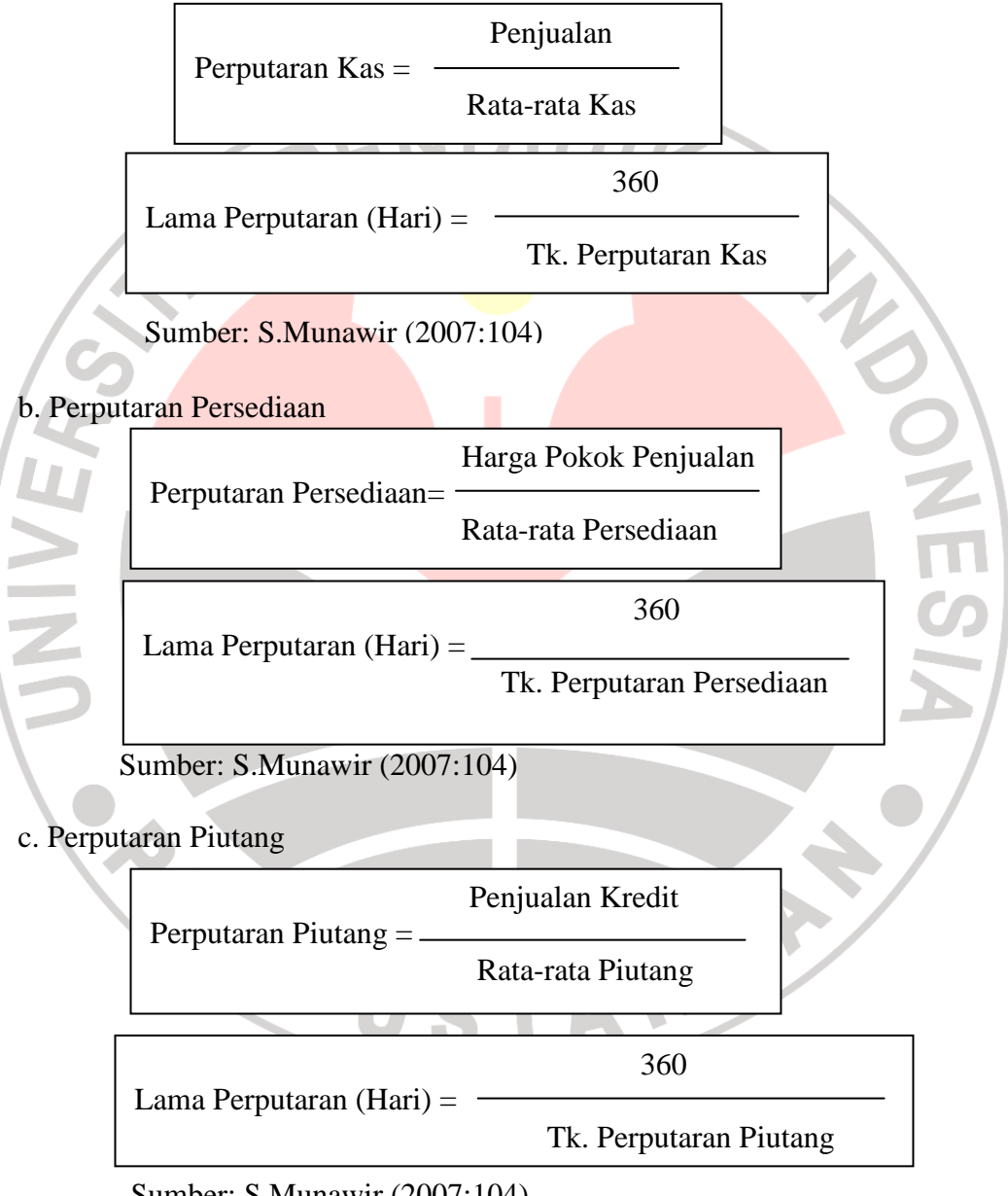

- Sumber: S.Munawir (2007:104)
- d. Perputaran Utang Lancar

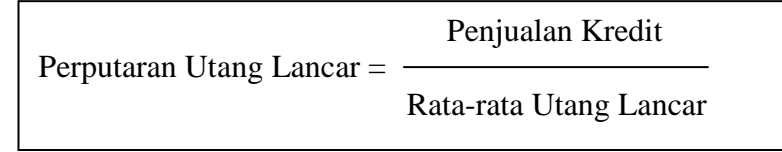

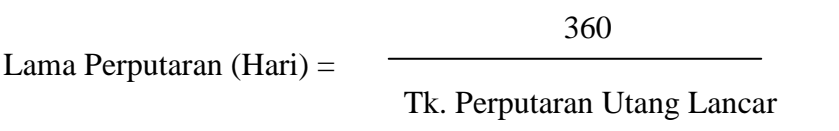

Sumber: M. Faisal Abdullah (2005:49)

### 2. Analisis deskriptif profitabilitas

Rasio profitabilitas menggambarkan kemampuan perusahaan untuk mengasilkan laba. Rasio-rasio ini dapat dihitung melalui sumber informasi tentang manajemen modal kerja yaitu pos-pos aktiva lancar seperti kas, piutang, persediaan. (Sofyan Syarif Harahap, 2008: 301)

Berdasarkan pengertian di atas, maka analisis profitabilitas yang digunakan dala penelitian ini adalah *Return On Asset (ROA),* karena ROA didasarkan pada pendapat bahwa aktiva didanai oleh pemegang saham dan kreditor, maka rasio ini harus dapat memberikan ukuran produktivitas aktiva dalam memberikan pengembalian kepada kedua penanam modal. Semakin besar rasio ini semakin baik, hal ini berarti bahwa aktiva lebih cepat berputar dan meraih laba. Maka untuk menghitung profitabilitas menggunakan rasio sebagai berikut:

> Laba Bersih Return On Assets = (ROA) Total Assets

> > (James C.Van Horne dan John M. Wachowich 2001:224)

### **3.2.6.2 Analisis Data Verifikatif**

Teknik analisis data yang digunakan dalam penelitian ini adalah uji normalitas, uji lineritas regresi, analisis korelasi, analisis regresi, dan metode koefisien determinasi. Langkah-langkah yang dilakukan dalam pengujian statistik adalah sebagai berikut:

#### **1. Uji Normalitas**

Uji normalitas ini dimaksudkan untuk mengetahui apakah data tersebut berdistribusi normal atau tidak, jika berdistribusi normal maka proses selanjutnya dalam pengujian hipotesis dapat menggunakan perhitungan statistik parametrik. Jika tidak berdistribusi normal maka dapat menggunakan perhitungan statistik non parametrik. Uji normalitas dalam penelitian ini dilakukan dengan menggunakan rumus Uji Chi Kuadrat. Berikut ini langkah-langkah untuk menguji normalitas distribusi data dengan Uji Chi Kuadrat:

- a) Menentukan skor terbesar dan terkecil
- b) Menentukan rentangan (R)

 $R =$ skor terbesar – skor terkecil

- c) Menentukan banyaknya kelas (BK)
	- BK = 1 + 3,3 Log n (*Rumus Sturgess*)
- d) Menentukan panjang kelas (i)

$$
i = \frac{R}{BK}
$$

e) Membuat tabulasi dengan tabel penolong

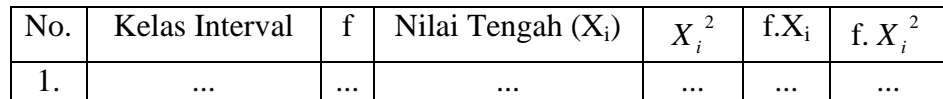

AKA A

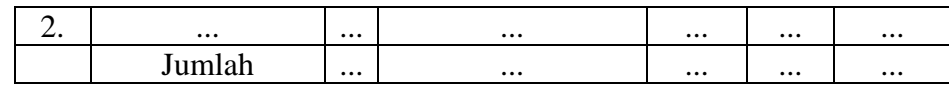

f) Menentukan rata-rata atau Mean

$$
\overline{x} = \frac{\sum FX}{N}
$$

(Sudjana, 1996: 67)

g) Menentukan simpangan baku (s)  

$$
s = \sqrt{\frac{n \sum f_i X_i^2 - (\sum f_i X_i)^2}{n(n-1)}}
$$

(Sudjana, 1996: 95)

h) Membuat daftar frekuensi yang diharapkan dengan cara:

1. Menentukan batas kelas, yaitu angka skor kiri kelas interval pertama dikurangi 0,5 dan kemudian angka skor kanan kelas interval ditambah  $0, 5.$ 

2. Mencari nilai Z –score untuk batas kelas interval dengan rumus:

$$
Z = \frac{BatasKelas - x}{S}
$$

- 3. Mencari luas 0-Z dari Tabel Kurva Normal 0-Z dengan menggunakan angka-angka untuk batas kelas.
- 4. Mencari luas tiap kelas interval dengan jalan mengurangkan angkaangka 0-Z, yaitu angka baris pertama dikurangi baris kedua, angka baris kedua dikurangi baris ketiga, dan begitu seterusnya. Kecuali untuk angka yang berbeda pada garis paling tengah ditambahkan dengan angka pada baris berikutnya.
- 5. Mencari frekuensi yang diharapkan (fe) dengan cara mengalikan luas tiap interval dengan jumlah responden (n).
- 6. Mencari Chi Kuadrat ( $\lambda^2$ <sub>hitung</sub>) dengan rumus:

$$
(\lambda^2) = \sum_{i=1}^k \frac{(fo - fe)^2}{fe}
$$

(Akdon dan Sahlan Hadi, 2005: 171)

7. Membandingkan ( $\lambda^2$ <sub>hitung</sub>) dengan ( $\lambda^2$ <sub>tabel</sub>)

{untuk  $\alpha = 0.05$  dan derajat kebebasan (db) = k-1}

Kaidah keputusan:

- Jika,  $\lambda^2$ <sub>hitung</sub>  $\geq \lambda^2$ <sub>tabel,</sub> maka distribusi data tidak normal.
- Jika,  $\lambda^2$ <sub>hitung</sub>  $\leq \lambda^2$ <sub>tabel,</sub> maka distribusi data normal.

(Akdon dan Sahlan Hadi, 2005: 168)

## **2. Uji Lineritas Regresi Variabel X dan Variabel Y**

Uji lineritas regresi variabel x atas variabel y, dimaksudkan untuk mengetahui kemungkinan adanya hubungan linear antar variabel x dan variabel y. Adapun langkah-langkah untuk melakukan uji lineritas ini adalah sebagai berikut: 1. Membuat tabel pengelompokkan data untuk variabel x dan variabel y.

2. Menentukkan besar dari setiap jenis jumlah kuadrat.

Dilakukan dengan menghitung jumlah kuadrat-kuadrat (JK) yang disebut sumber variasi. Sumber variasi yang JK-nya perlu dihitung adalah Jumlah Kuadrat Total (JK<sub>T</sub>), Jumlah Kuadrat Regresi (JK<sub>Reg(a)</sub>), Jumlah Kuadrat Regresi  $(JK_{\text{Reg}(h/a)})$ , Jumlah Kuadrat Residu (J $K_{\text{Res}}$ ), Rata-rata Jumlah Kuadrat Regresi (RJK $_{Reg(a)}$ ), Rata-rata Jumlah Kuadrat Regresi (RJK $_{Reg(b/a)}$ ), Rata-rata Jumlah Kuadrat Residu (RJKRea), Jumlah Kuadrat Error (JKE), Jumlah Kuadrat Tuna Cocok (JKTC), Rata-rata Jumlah Kuadrat Tuna Cocok (RJKTC), Rata-rata Jumlah Kuadrat Error (RJKE) yang dapat dihitung dengan menggunakan rumus sebagai berikut:

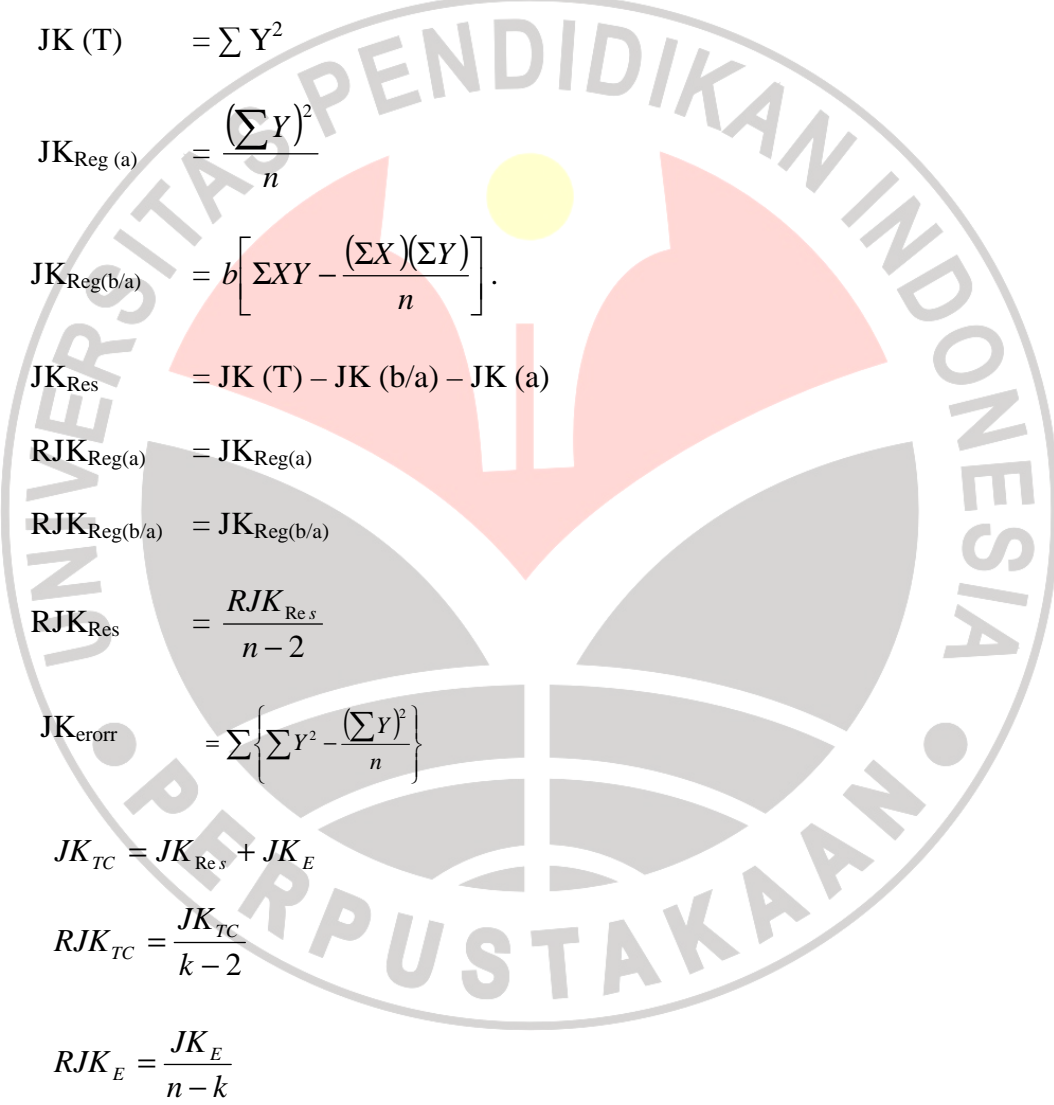

F hitung untuk uji lineritas menggunakan rumus sebagai berikut:

$$
F_{\text{hitung}} = \frac{R K J_{TC}}{R J K_E}
$$

(Riduwan, 2007:140)

F tabel untuk uji lineritas menggunakan rumus sebagai berikut:

 $F_{\text{table}} = F (1 - \alpha)$  (dk TC, dk E)

(Riduwan, 2007:140)

Dengan kriteria, tolak hipotesis modal regresi linear jika F hitung ≤ F tabel maka Ho ditolak, artinya data berpola linier. Untuk distribusi F yang digunakan diambil  $\alpha = 0.05$ , dk pembilangnya = (k-2) dan dk penyebut = (n-ANA k).

**3. Analisis Korelasi** 

Analisis koefisien korelasi digunakan untuk menghitung koefisien korelasi yang menunjukkan derajat/tingkat keeratan variabel x yaitu manajemen modal kerja terhadap variabel y yaitu profitabilitas. Besarnya koefien korelasi yang dinyatakan dengan parameter ( $\rho$ ) yaitu -1  $\leq \rho \leq 1$ .

- 1. Apabila (-) terdpat hubungan negatif.
- 2. Apabila (+) terdapat hubungan positif.
- 3. Apabila  $\rho = -1$  atau mendekati -1, maka hubungan antara kedua variabel sempurna tapi belawanan arah.
- 4. Apabila  $\rho = +1$  atau mendekati +1, maka hubungan antara kedua variabel sempurna dan searah.

Angka koefisien korelasi  $(\rho)$  yang pada umumnya dapat ditaksir dengan (r). Untuk menaksir para meter tersebut dihitung dengan nilai r dengan rumus korelasi *Product Moment* yaitu:

$$
r_{xy} = \frac{n(\Sigma xy) - (\Sigma x)(\Sigma y)}{\sqrt{\left\{n(\Sigma x^2) - (\Sigma x)^2\right\}\left[n\left(\Sigma y^2\right) - (\Sigma y)^2\right\}]}}
$$

(Sugiyono, 2007:210)

ANA

#### Keterangan:

 $r_{xy}$  = Koefisien korelasi antara variabel bebas dan variabel terikat,

dua variabel yang dikorelasikan

 $X = Modal kerja$ 

 $Y =$ Profitabilitas

n = Besarnya periode tahun yang diteliti

Besarnya koefisien korelasi diintrepretasikan dengan menggunakan Tabel

3.3 di bawah ini.

#### **TABEL 3.3 INTERPRETASI NILAI r**

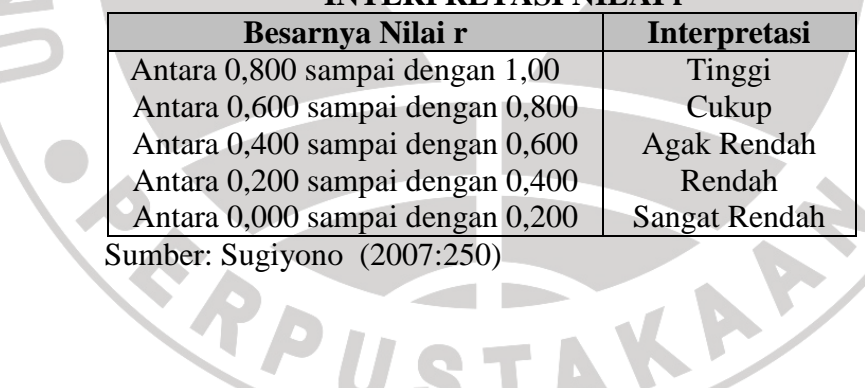

### **4. Analisis Regresi**

Karena penelitian ini hanya menganalisis dua variabel saja maka digunakan teknik analisis regresi linier sederhana. Model kelayakan regresi linear didasarkan pada hal-hal sebagai berikut:

- a. Model regresi dikatakan layak jika angka signifikansi pada ANOVA sebesar  $< 0.05$ .
- b. Predictor yang digunakan sebagai variabel bebas harus layak. Kelayakan ini diketahui jika angka Standard Error of Estimate < Standard Deviation.
- c. Koefesien regresi harus signifikan. Pengujian dilakukan dengan Uji T. Koefesien regresi signifikan jika T hitung > T table (nilai kritis).
- d. Tidak boleh terjadi multikolinieritas, artinya tidak boleh terjadi korelasi yang sangat tinggi atau sangat rendah antar variabel bebas. Syarat ini hanya berlaku untuk regresi linier berganda dengan variabel bebas lebih dari satu.
- e. Tidak terjadi otokorelasi. Terjadi otokorelasi jika angka Durbin dan Watson (DB) sebesar  $< 1$  dan  $> 3$ .
- f. Keselerasan model regresi dapat diterangkan dengan menggunakan nilai r<sup>2</sup> semakin besar nilai tersebut maka model semakin baik. Jika nilai mendekati 1 maka model regresi semakin baik. Nilai r<sup>2</sup> mempunyai karakteristik diantaranya: 1) selalu positif, 2) Nilai r<sup>2</sup> maksimal sebesar 1. Jika Nilai r<sup>2</sup> sebesar 1 akan mempunyai arti kesesuaian yang sempurna. Maksudnya seluruh variasi dalam variabel Y dapat diterangkan oleh model regresi. Sebaliknya jika  $r^2$  sama dengan 0, maka tidak ada hubungan linier antara X dan Y.
- g. Terdapat hubungan linier antara variabel bebas (X) dan variabel tergantung (Y).
- h. Data harus berdistribusi normal.
- i. Data berskala interval atau rasio.

j. Kedua variabel bersifat dependen, artinya satu variabel merupakan variabel bebas (disebut juga sebagai variabel predictor) sedang variabel lainnya variabel tergantung (disebut juga sebagai variabel response).

## (http://www.jonathansarwono.info/regresi/regresi.htm)

Analisis regresi yang penulis gunakan dalam penelitian ini adalah Analisis linier sederhana. Regresi digunakan untuk memprediksikan seberapa jauh perubahan nilai variabel dependen, bila nilai variabel independen berubah-ubah atau naik turun. Teknik regresi ini bermanfaat untuk membuat keputusan apakah naik dan menurunnya variabel dependen dapat dilakukan melalui peningkatan variabel independent atau tidak, maka bentuk persamaan regresi linear sederhana Y atas X adalah:

$$
y = a + bx
$$

(Sugiyono, 2007:204)

Keterangan:

 $a = Y$  pintasan (Nilai Y' bila  $x = 0$ )

 $b =$ Angka arah atau koefisien regresi, yang menunjukkan angka peningkatan ataupun penurunan variabel dependen yang didasarkan pada variabel *independen*.

Bila b (+) maka naik, dan bila b (-) maka turun.

- $X =$  Nilai tertentu dari variabel bebas
- Y' = Nilai yang diukur dari variabel terikat

Langkah-Langkah yang dilakukan dalam analisis regresi sederhana adalah sebagai berikut:

- a. Mencari harga-harga yang akan digunakan dalam menghitung koefisien a dan b, yaitu: ∑Xi, ∑yi, ∑XiYi, ∑Xi<sup>2</sup>, ∑Yi<sup>2</sup>
- b. Mencari koefisien regresi a dan b dengan rumus yang dikemukakan (Sugiyono,2008:206) sebagai berikut:

$$
a = \frac{(\sum Yi)(\sum Xi^2) - (\sum Xi)(\sum XiYi)}{n\sum Xi^2 - (\sum Xi)^2}
$$
  

$$
b = \frac{n\sum XiYi - \sum Xi\sum Yi}{n\sum Xi^2 - (\sum Xi)^2}
$$

X dikatakan mempengaruhi Y, jika berubahnya nilai X akan menyebabkan adanya perubahan nilai Y, artinya naik turunnya X akan membuat nilai Y juga naik turun, dengan demikian nilai Y ini akan bervariasi. Namun nilai Y bervariasi tersebut tidak semata-mata disebabkan oleh X, karena masih ada faktor lain yang menyebabkannya.

#### **5. Koefisien Determinasi**

Untuk mengetahui besarnya kontribusi dari X terhadap naik turunnya nilai Y dihitung dengan suatu koefisien yang disebut koefisien determinasi/*coefficient*  of determination (r<sup>2</sup>). Dapat dihitung dengan rumus sebagai berikut:

$$
r^{2} = \frac{b\{n\sum XiYi - (\sum Xi)(\sum Yi)\}}{n\sum Yi^{2} - (\sum Yi)^{2}}
$$

Nilai koefisien penentu berada di antara 0 – 100%. Jika nilai koefisien penentu makin mendekati 100% berarti semakin kuat pengaruh variabel independen terhadap variabel dependen. Semakin mendekati 0 berarti semakin

lemah pengaruh variabel independen mempengaruhi variabel dependen. Sehingga dibuat pedoman interpretasi koefisien penentu sebagai berikut.

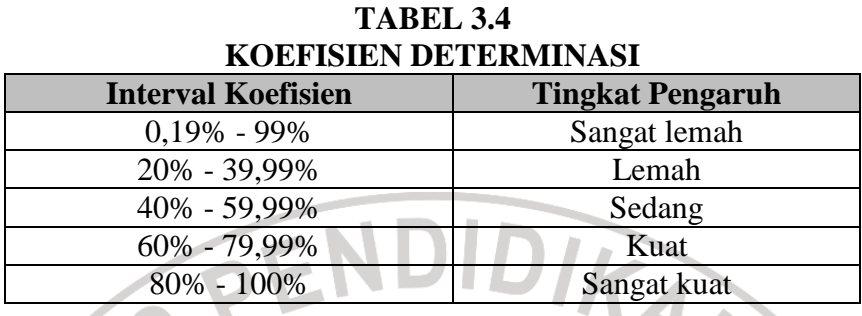

Selanjutnya untuk menyatakan besar kecilnya sumbangan variabel X terhadap Y dapat ditentukan dengan rumus koefisien determinan sebagai berikut:

$$
KD = r^2 X 100\%
$$

CROUSTAKA<sup>S</sup>

(Sugiyono, 2007:185)

Keterangan :

KD : Nilai koefisien Determinan

r : Nilai koefisien korelasi